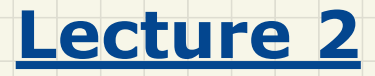

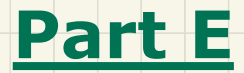

# *Selections - Laws of Logical Operators, Precedence of Logical Operators*

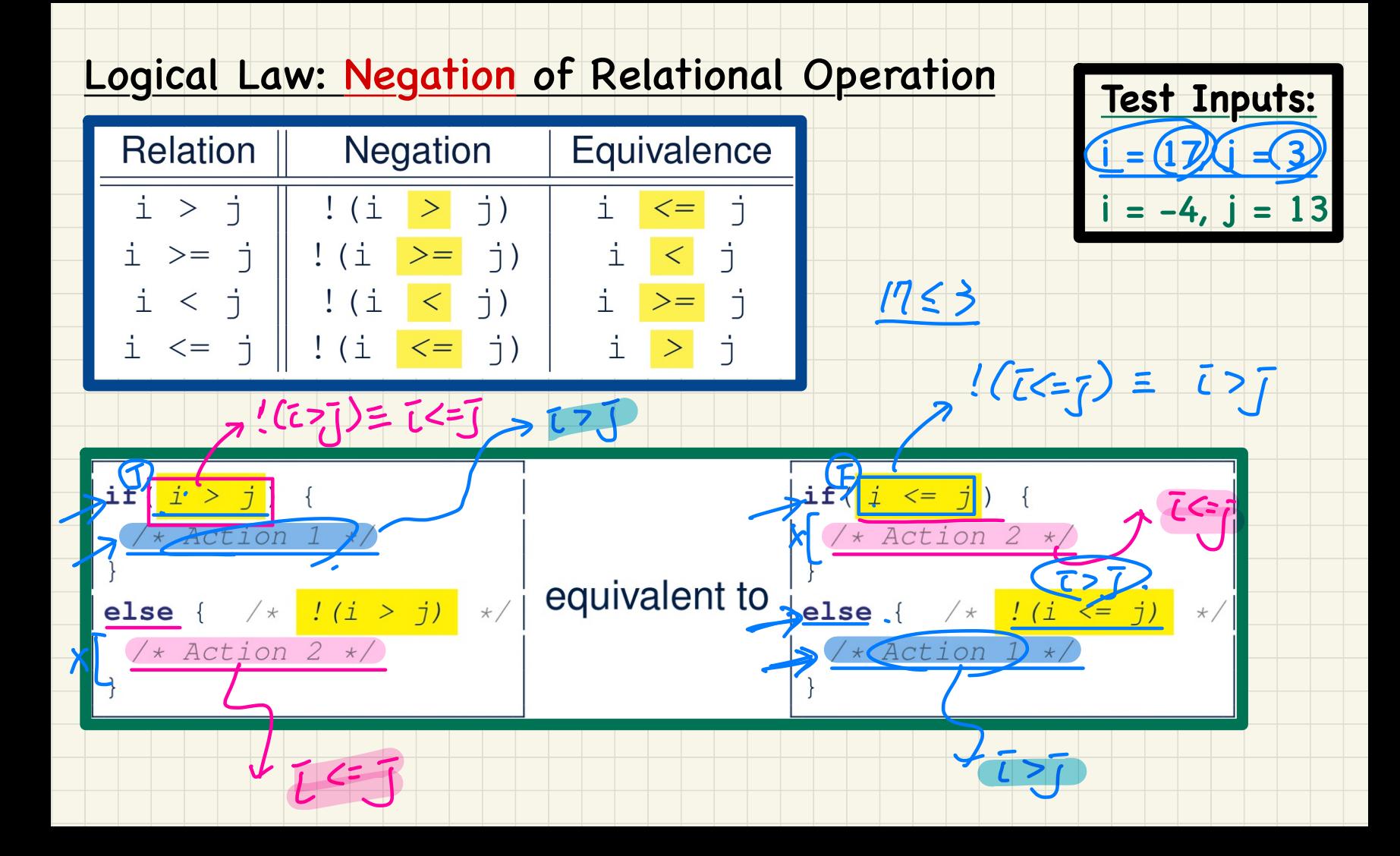

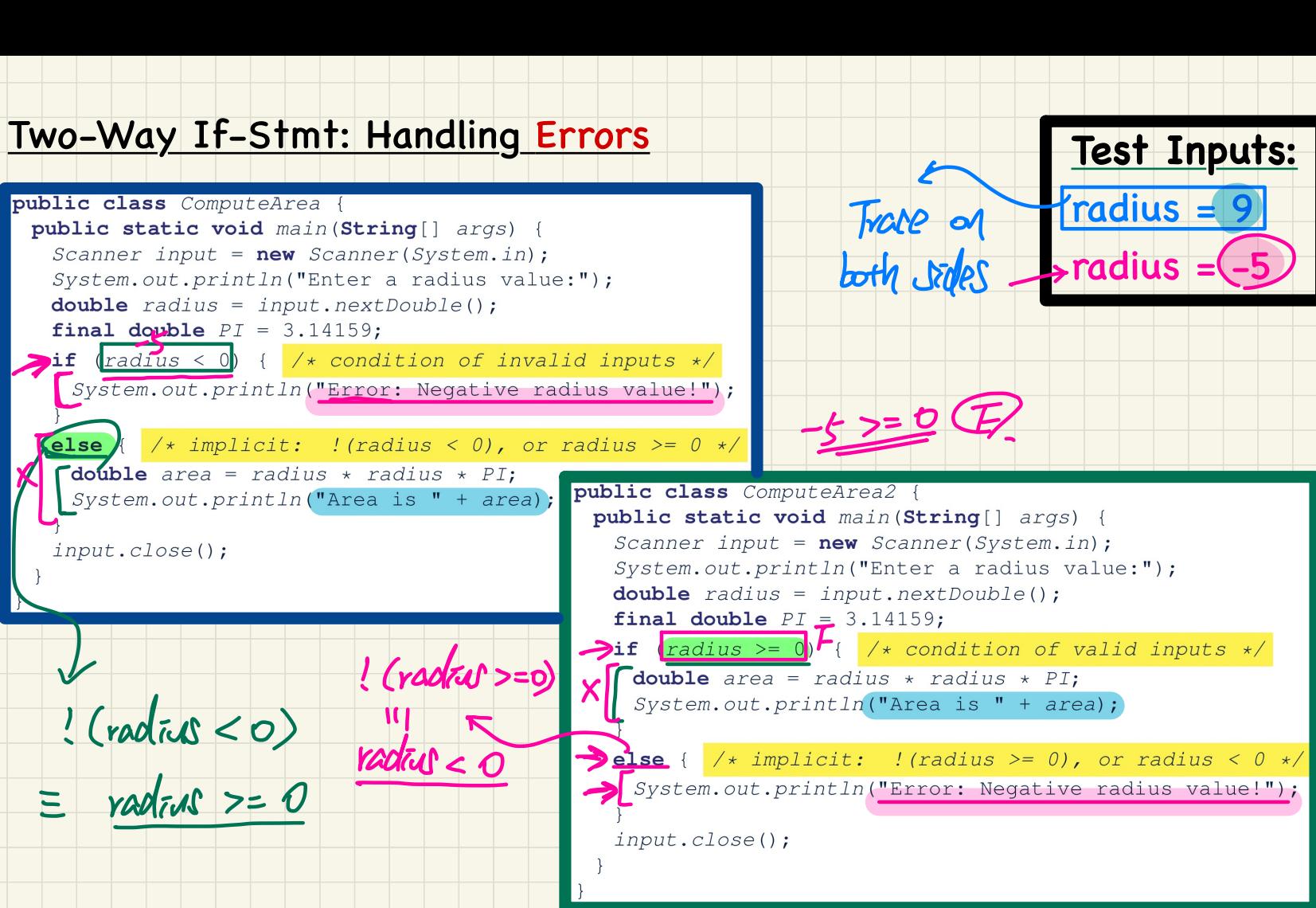

# Logical Laws: DeMorgan

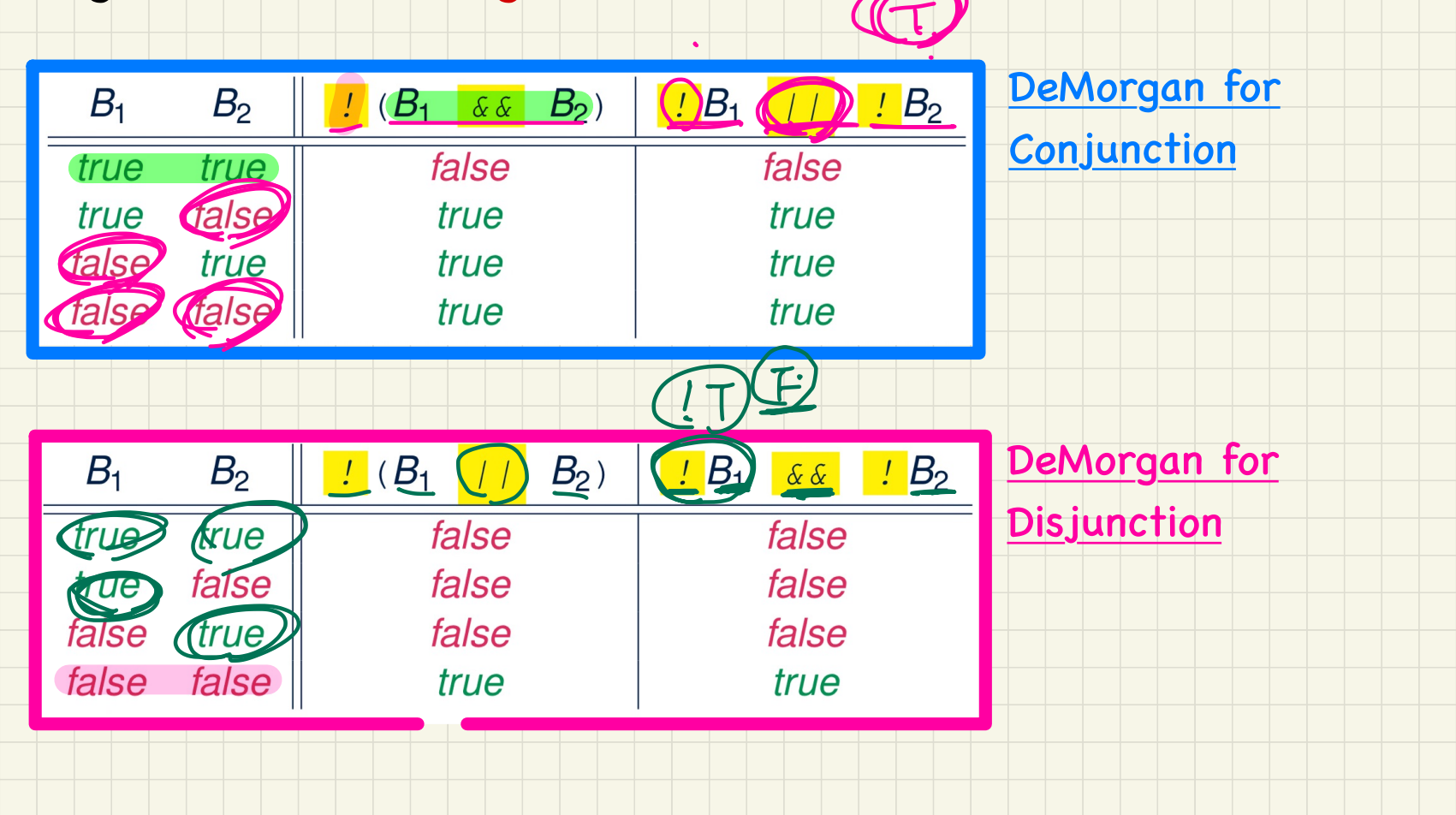

# DeMorgan Law of Conjunction: Example (1)

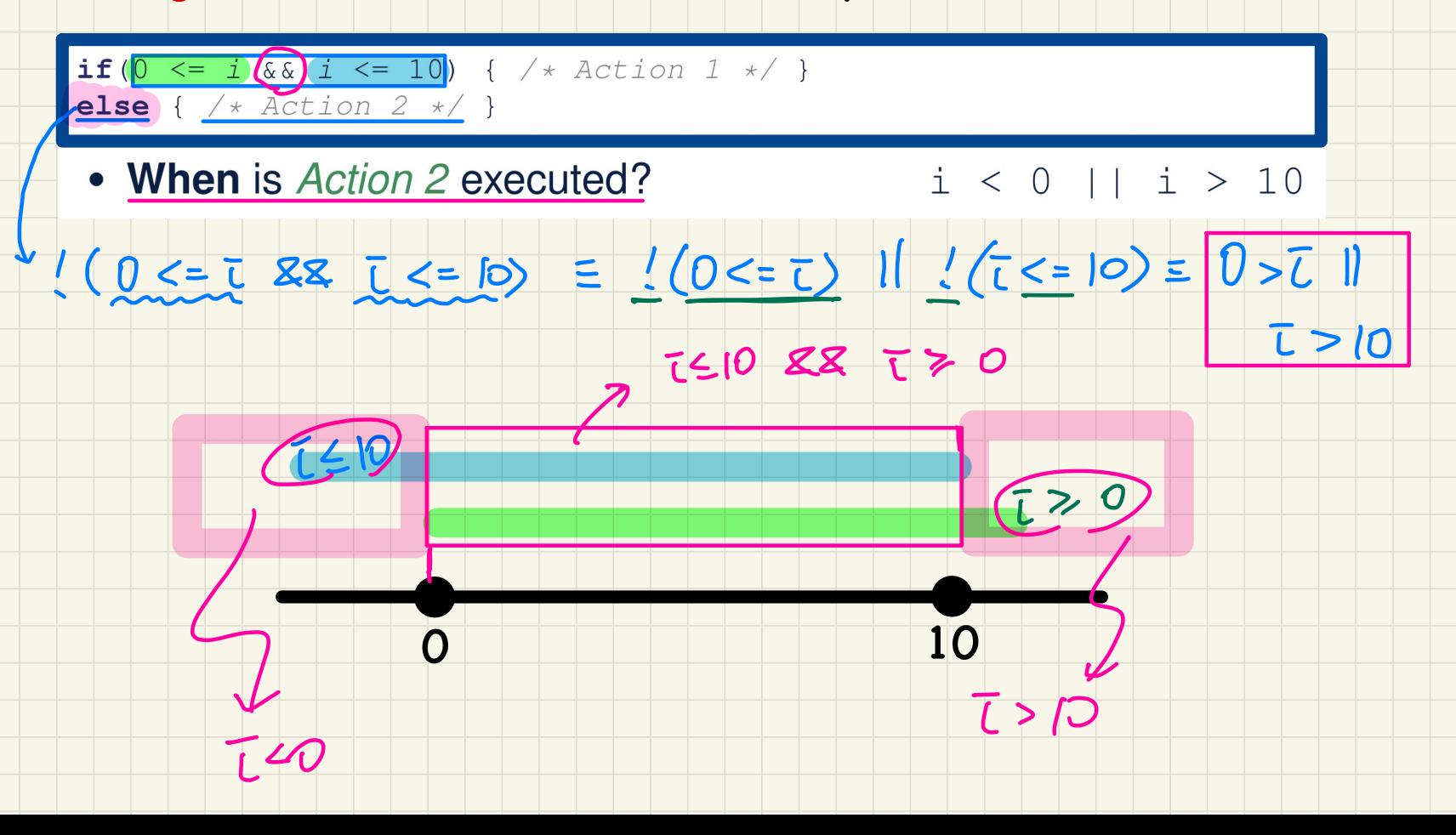

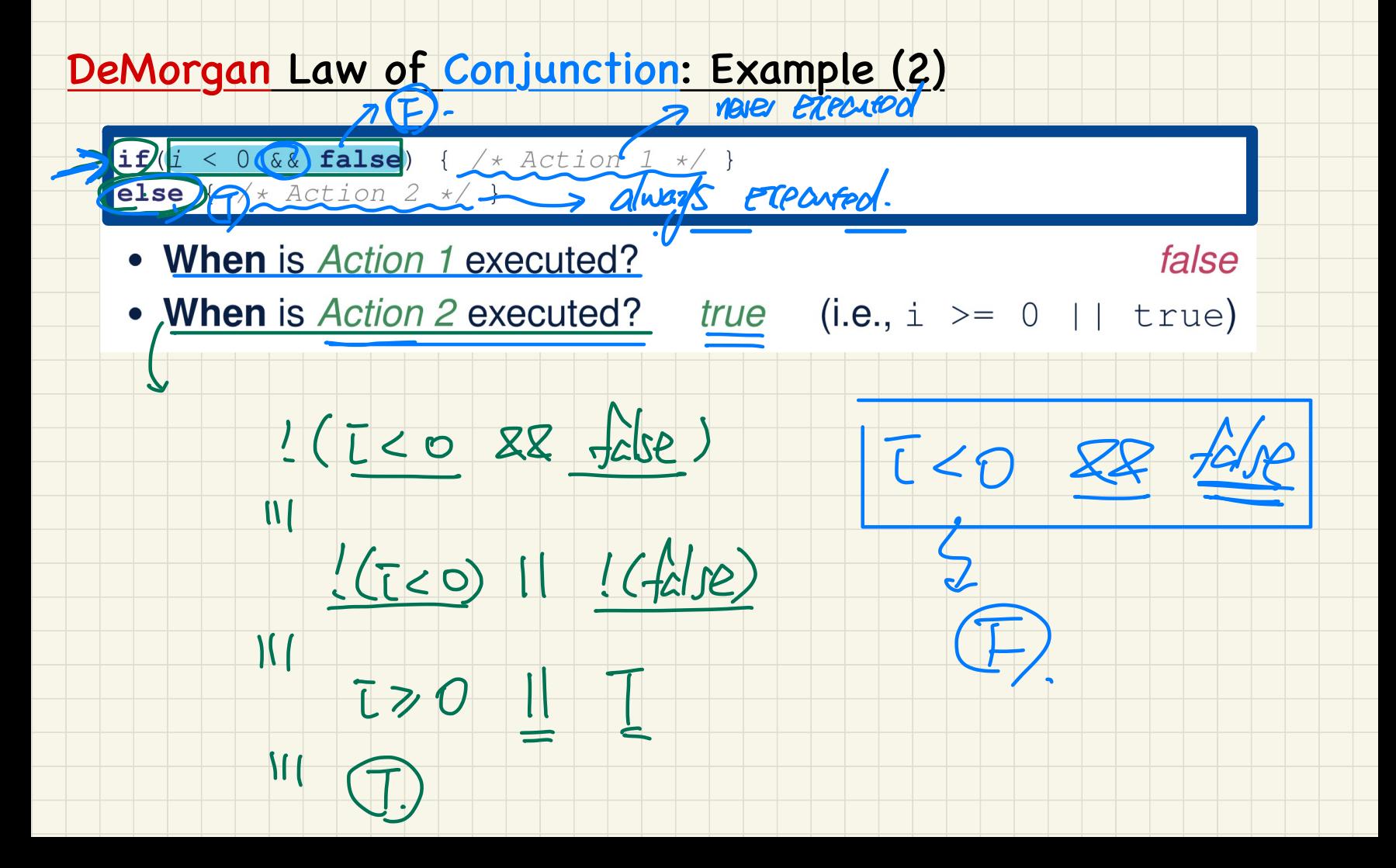

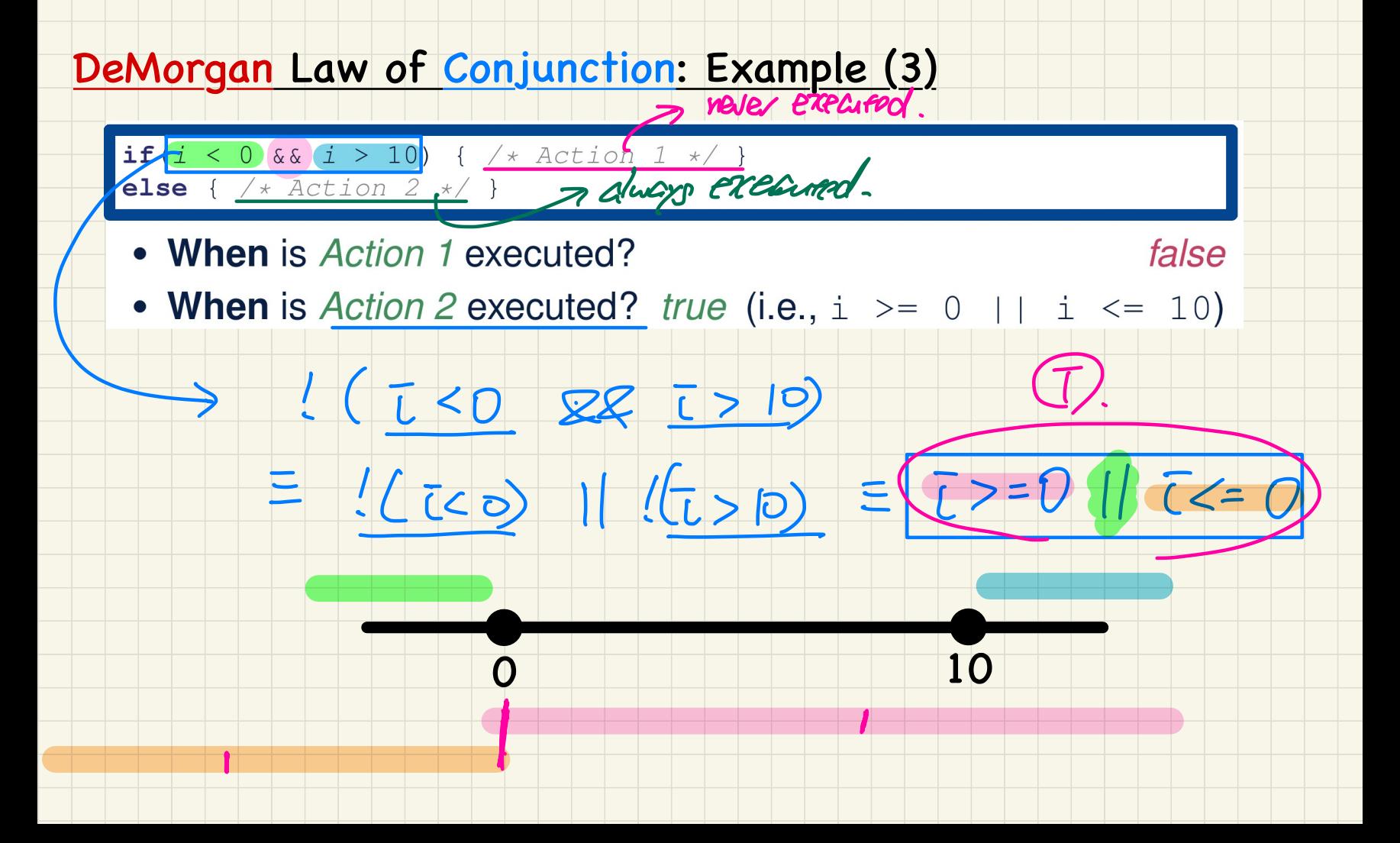

## DeMorgan Law of Disjunction: Example (1)

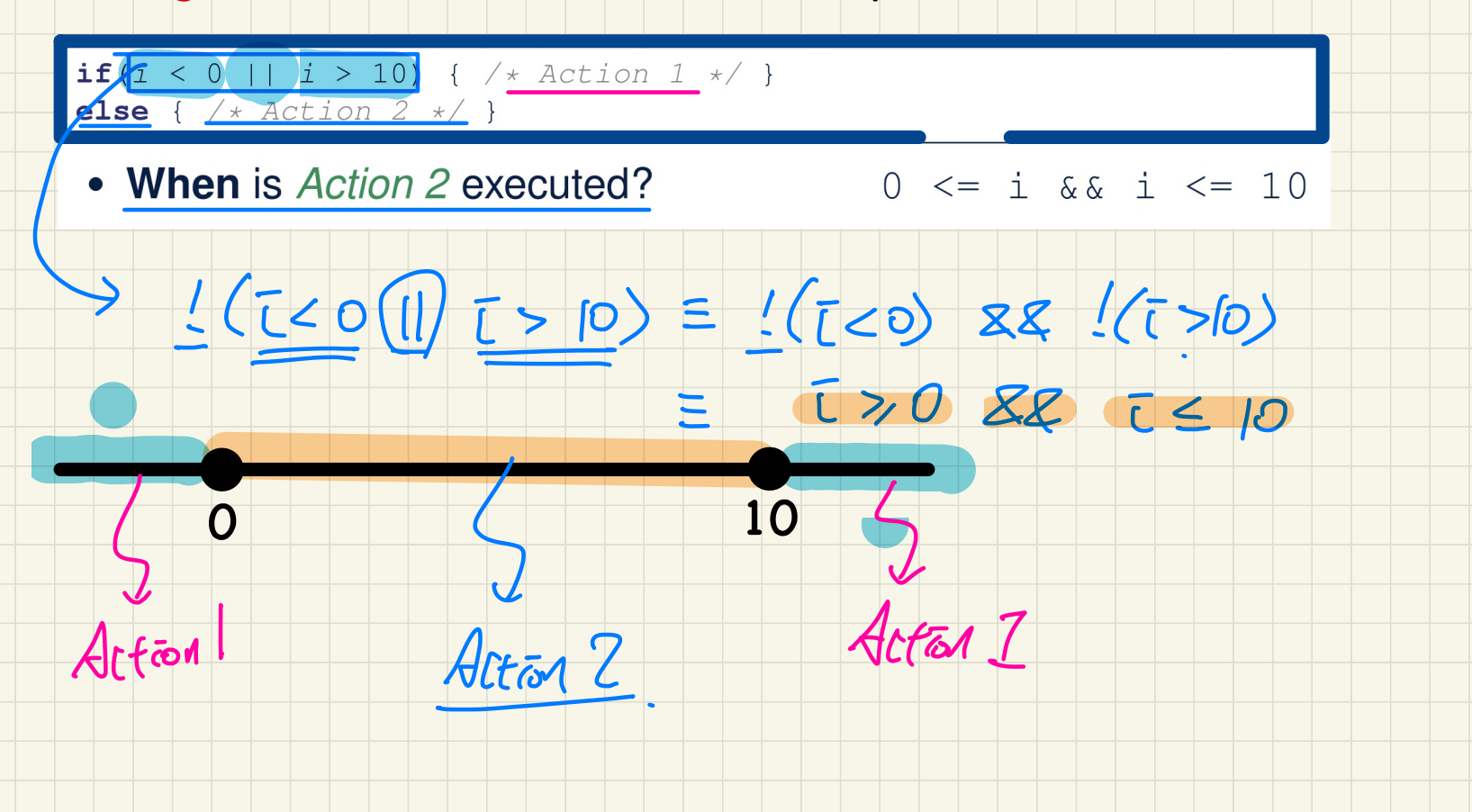

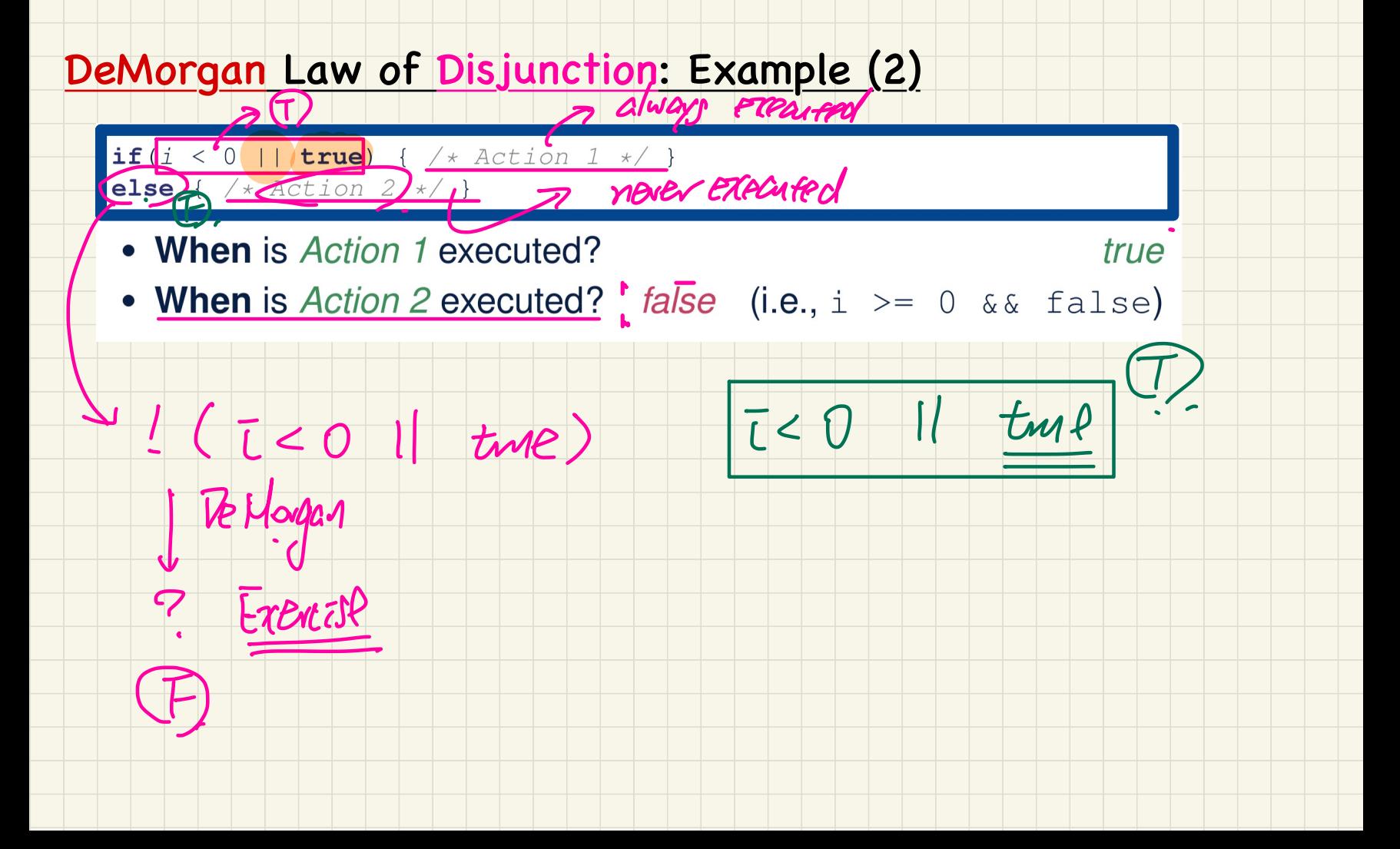

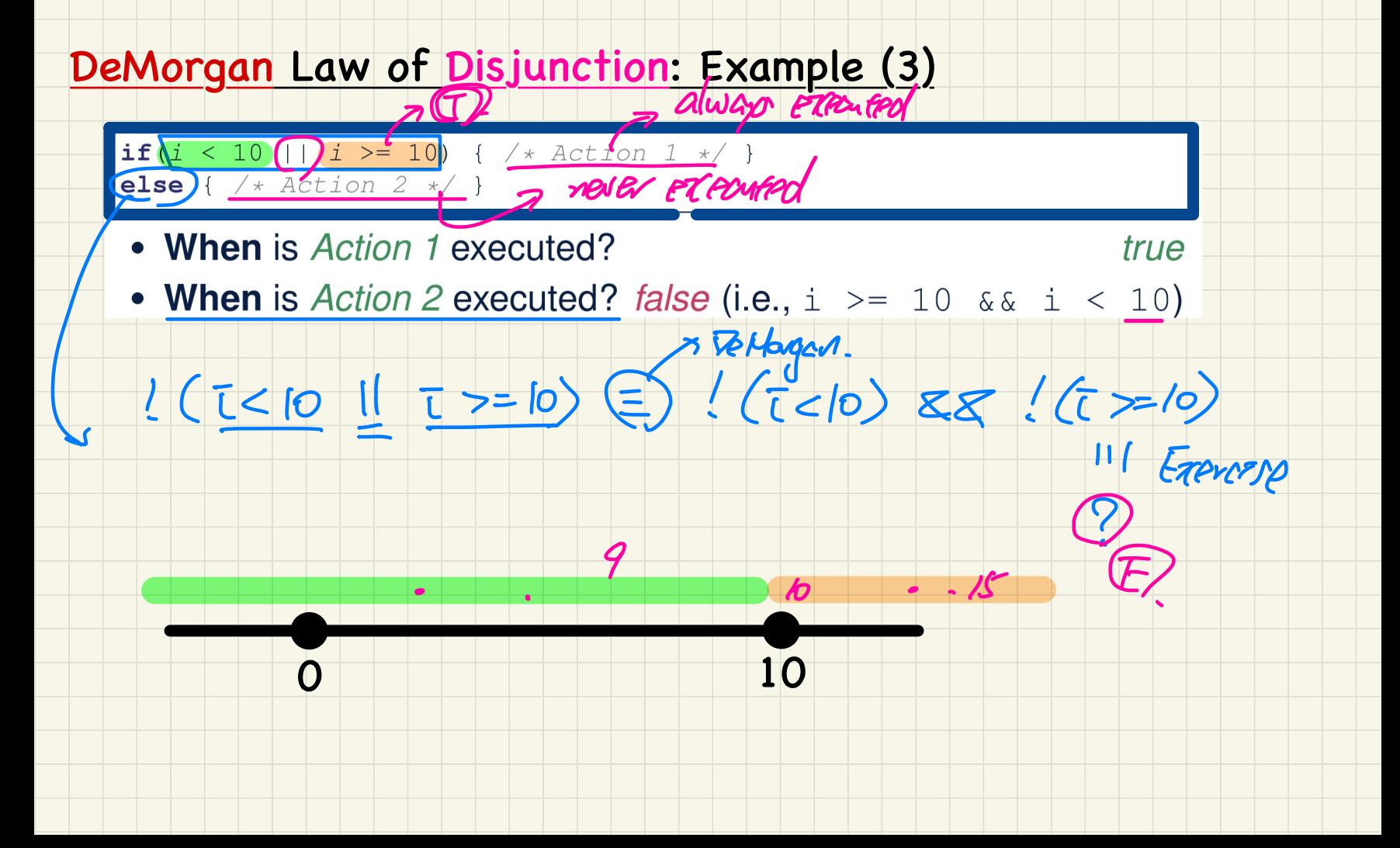

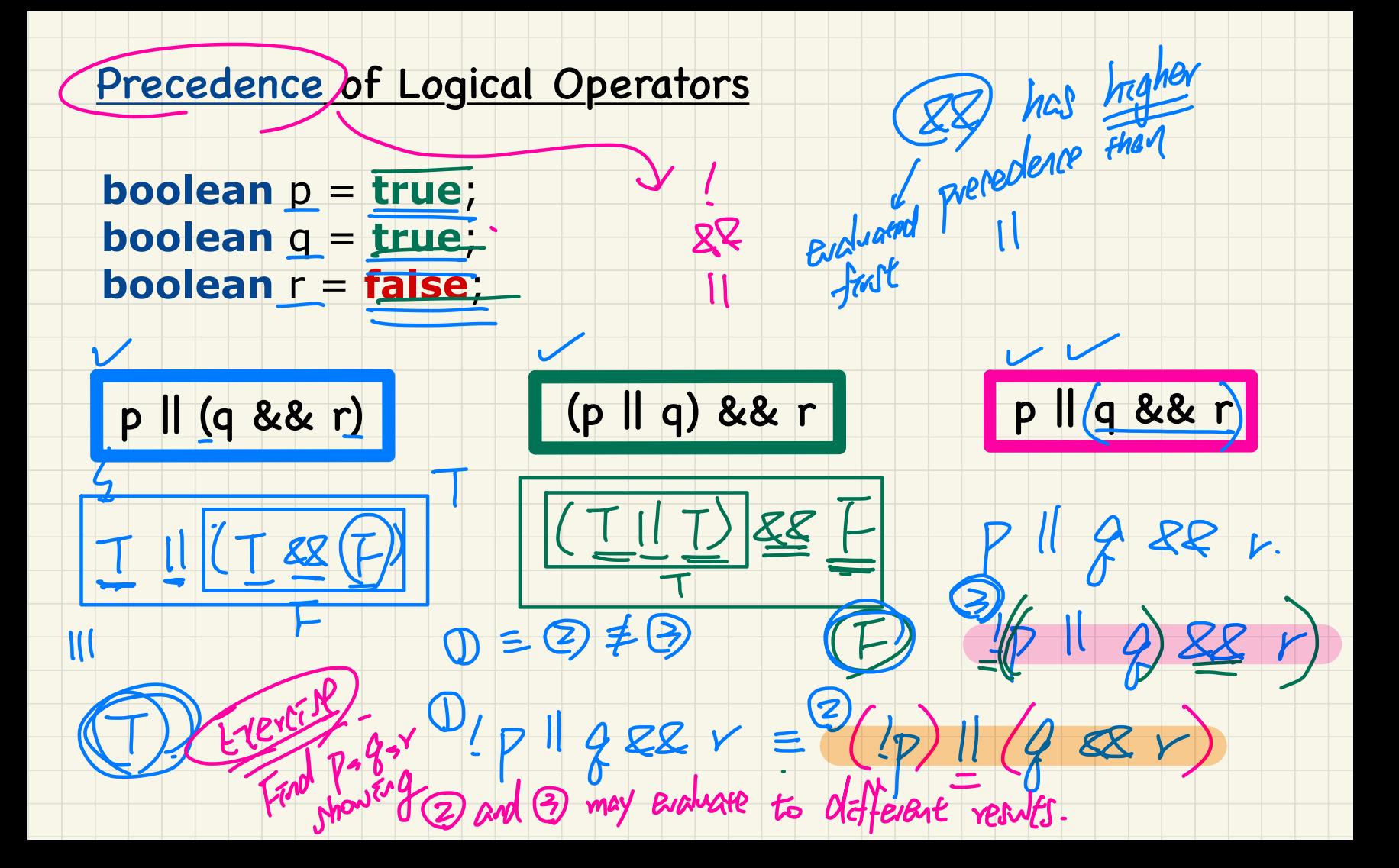

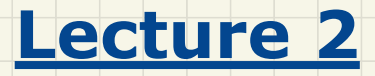

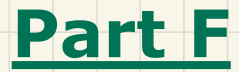

# *Selections - Two-Way vs. Multi-Ways If-Statements, Nested If-Statements*

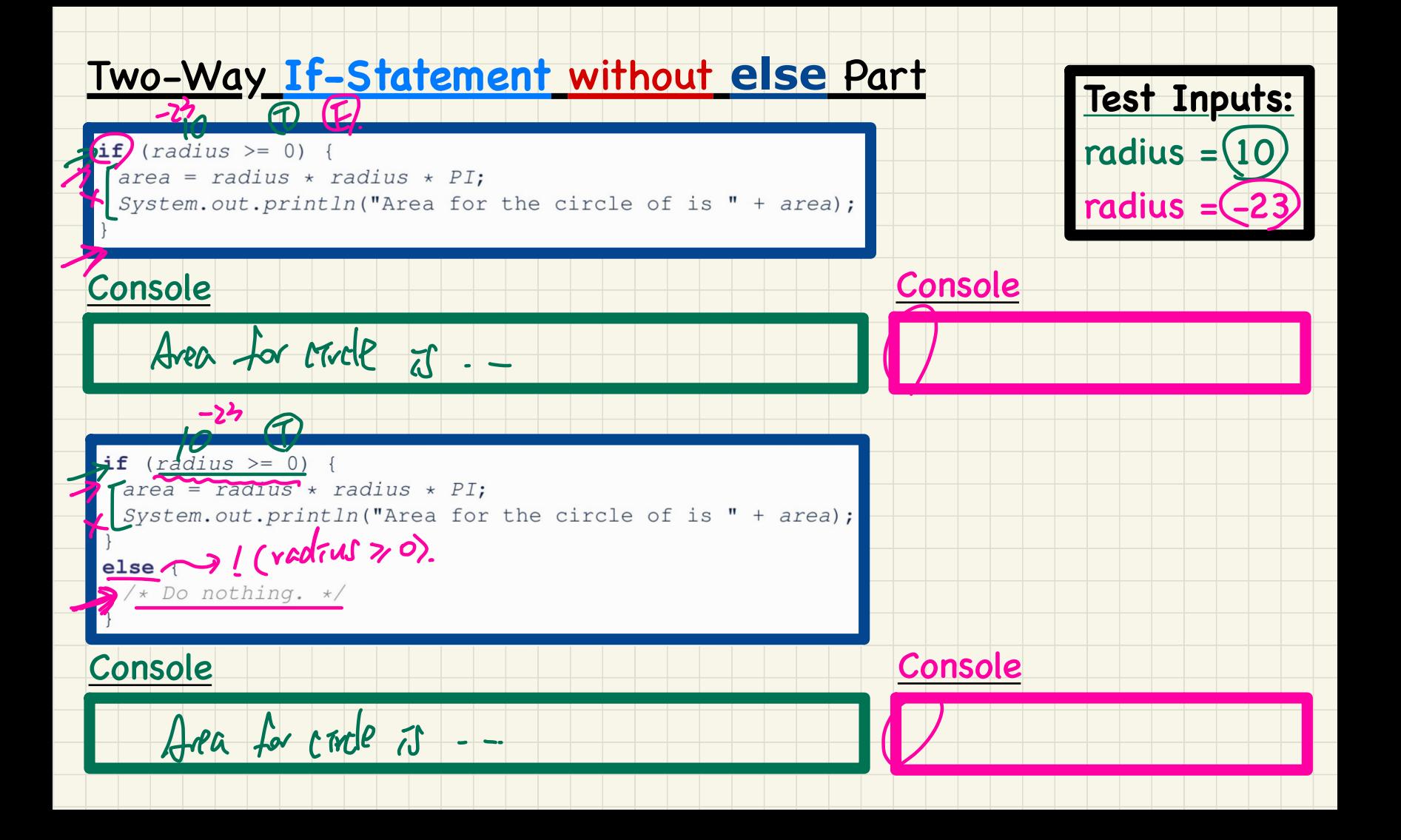

# **Compound If-Statement: Implicit Conditions**

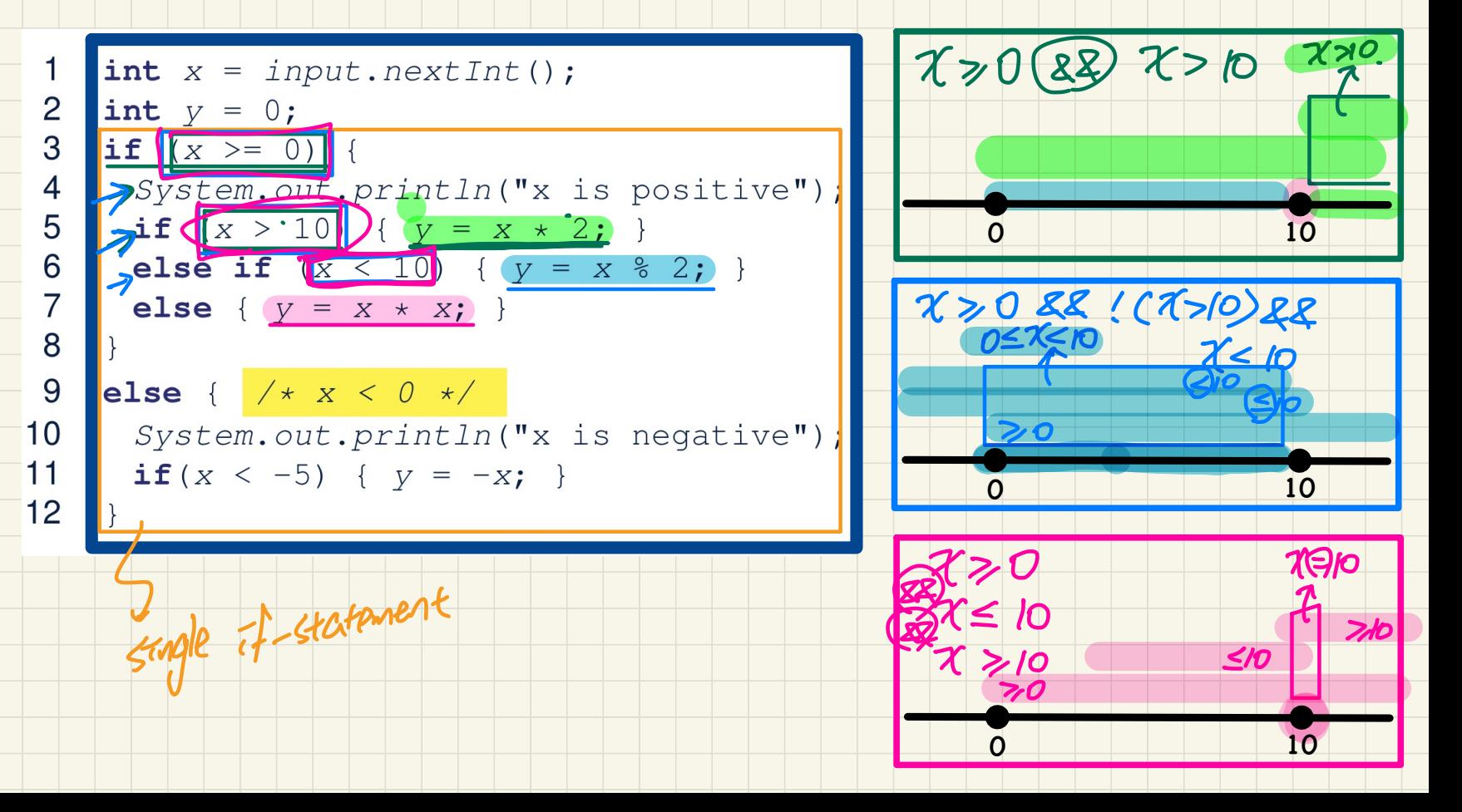

**npound If-Statement:** Tracing<br>
int  $(x) = input.nextInt()$ ;<br>  $int y = 0$ ;<br>  $if (x >= 0) {\n System.out.println("x is positive"))$ ;<br>  $f(x = 10) { (y = x * 2; )\n } else if (x < 10) { (y = x * 2; )\n } else { (y = x * x; )\n } else { (y = x * x; )\n } else { (y = x * x; )\n } else { (y = x * x; )\n } else { (y = x * x; )\n } else { (y = x * x; )\n } else { (y = x * x; )\$ und If-Statement: Tracing<br>  $\frac{x}{x} = \text{input.nextInt()};$ <br>  $\frac{x}{x} = 5$ **Compound** If-Statement: Tracing **Test Inputs:**  $\zeta$  $(x = 5)$  $\overline{2}$ int  $V = 0;$  $x = 10$  $3 \text{ if } (x) =$  $(x = -2)$ ノンス ストー f 5  $\bm{\Phi}^i$ 6  $\blacktriangleright$ else if  $(x \leq 10)$  {  $y = x % 2;$  }  $\overline{7}$ Exercise : 8 9 else {  $/* x < 0 */$ Trace on 10 System.out.println("x is negative");<br>11 if  $(x < -5)$  {  $y = -x$ ; } Debugger . 3 30 10

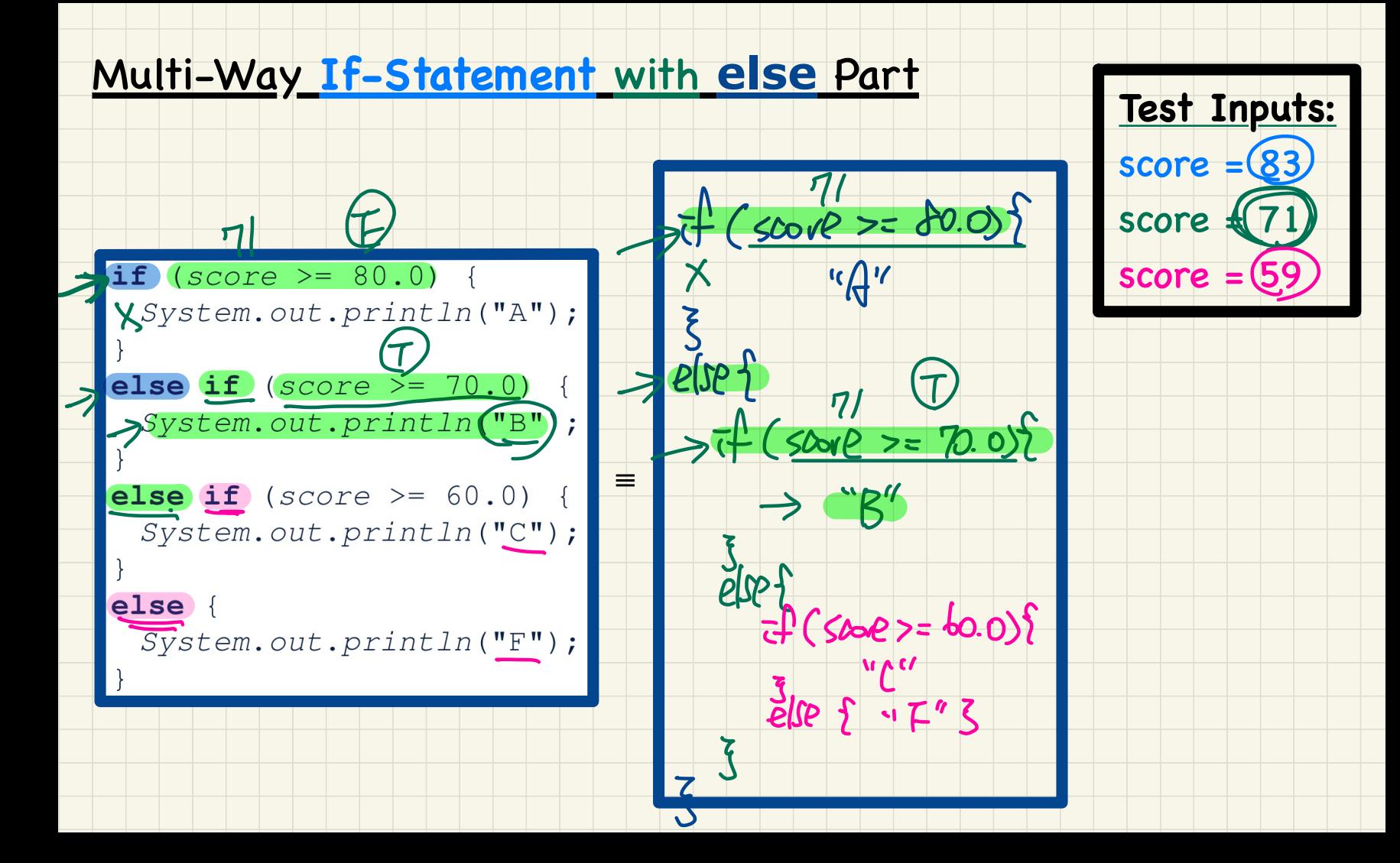

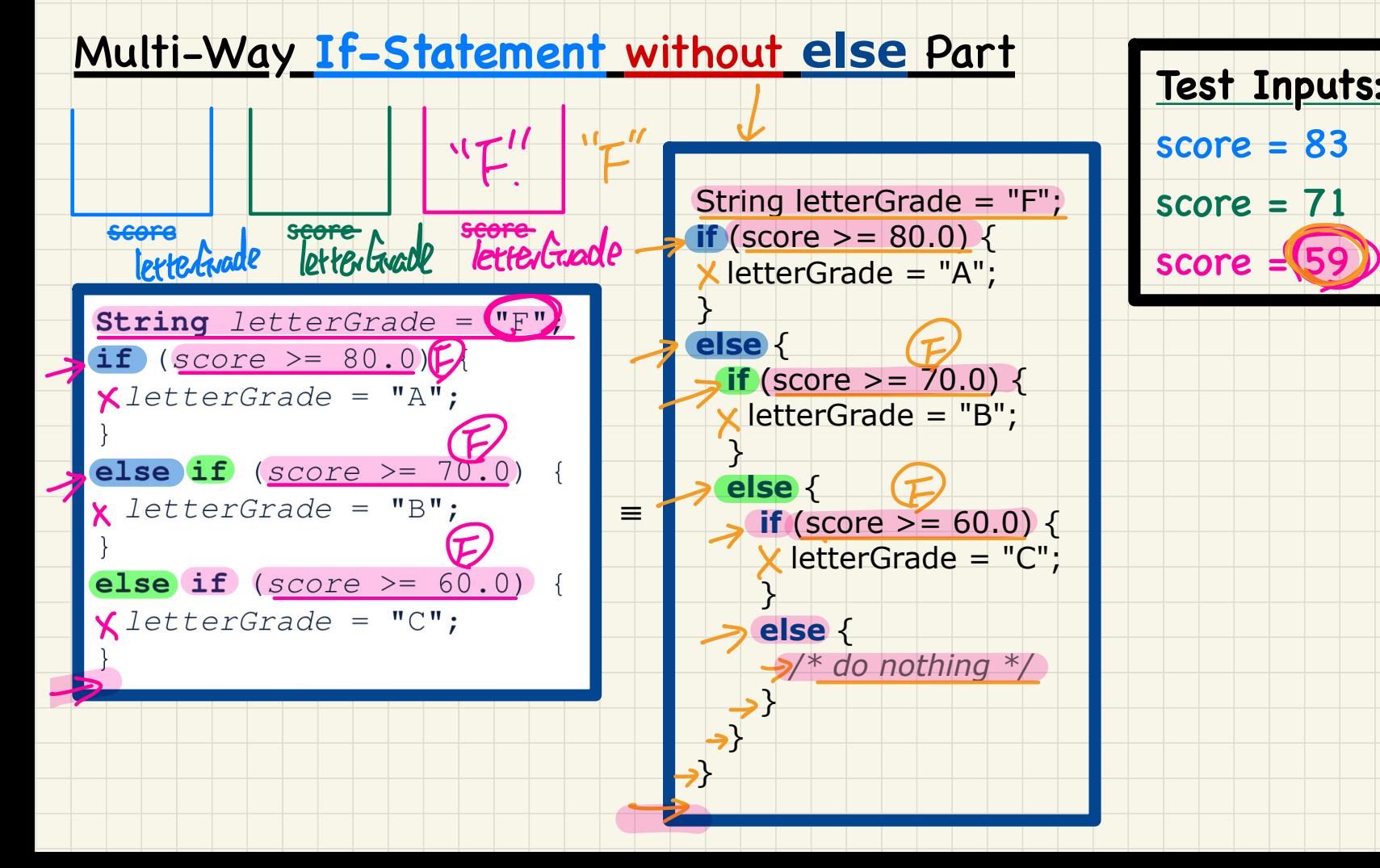

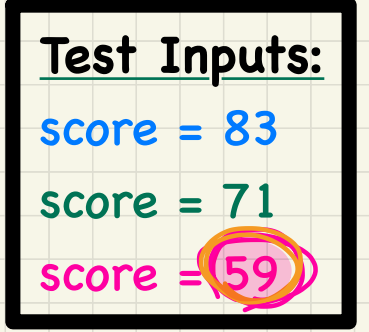

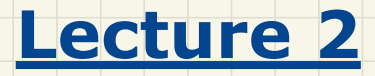

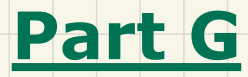

# *Selections - Overlapping vs. Disjoint Conditions, Single If-Stmt vs. Multiple If-Stmts*

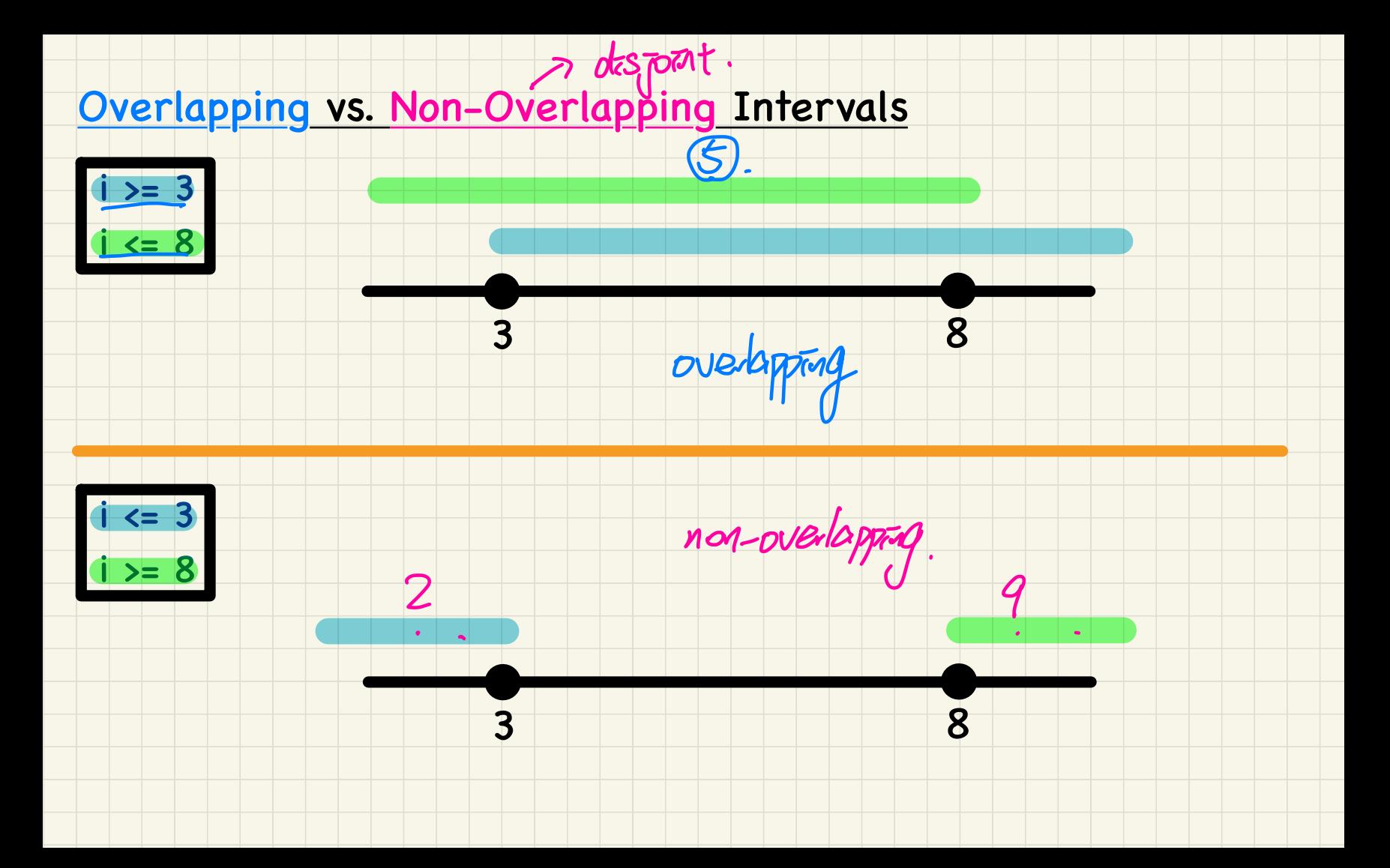

Single If-Stmt vs. Multiple If-Stmts: Overlapping Conditions

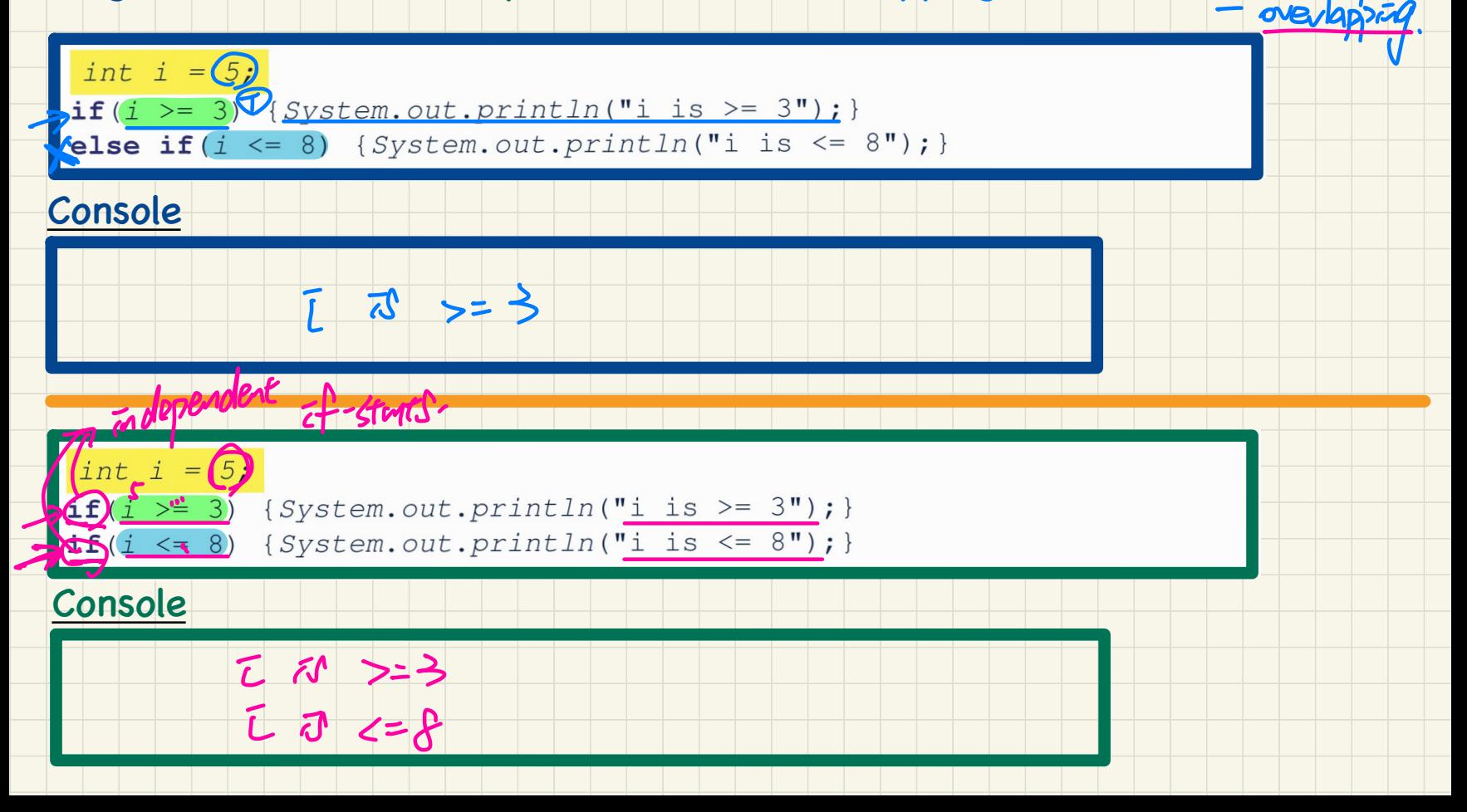

### Single If-Stmt vs. Multiple If-Stmts: Non-Overlapping Conditions

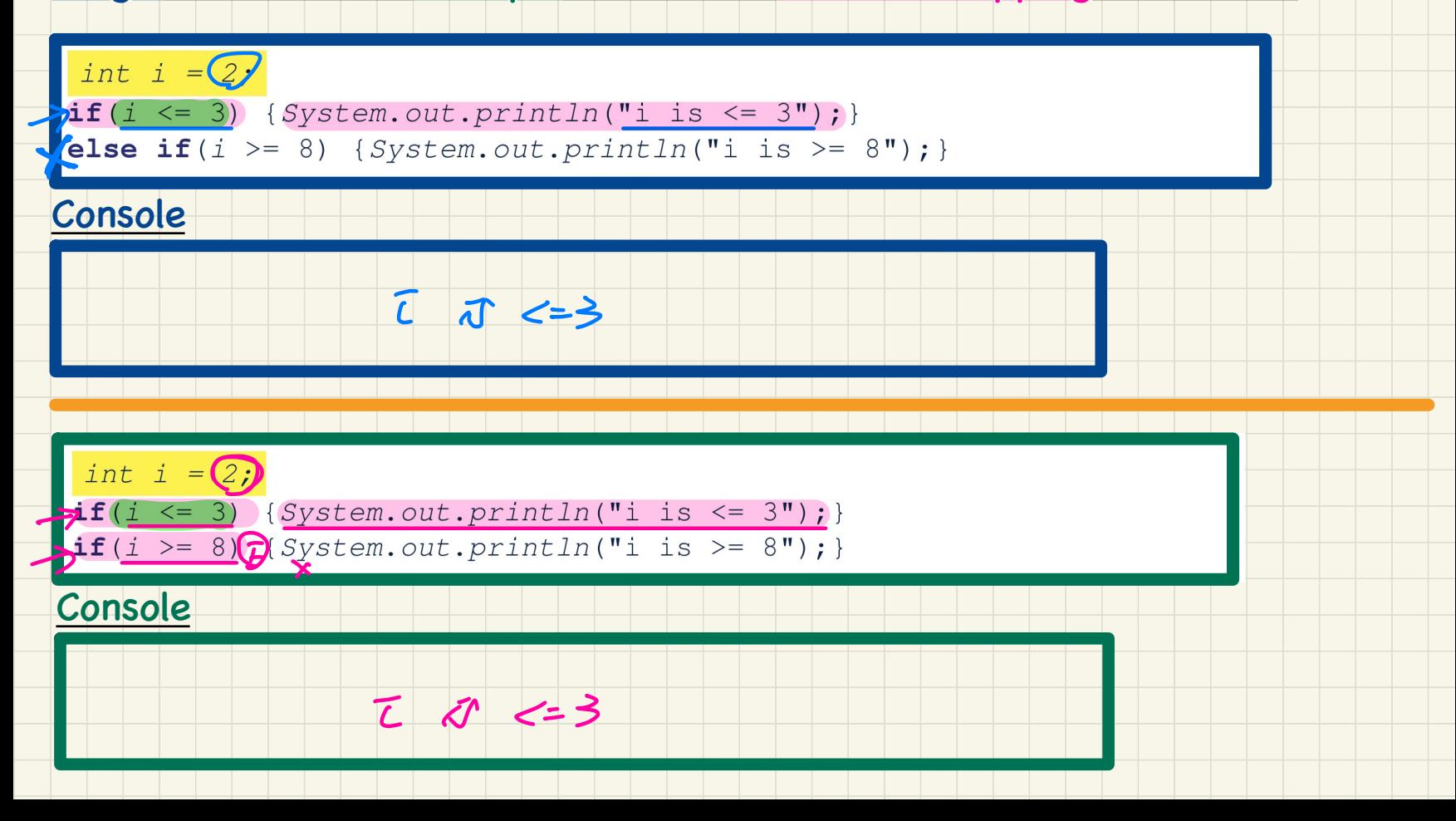

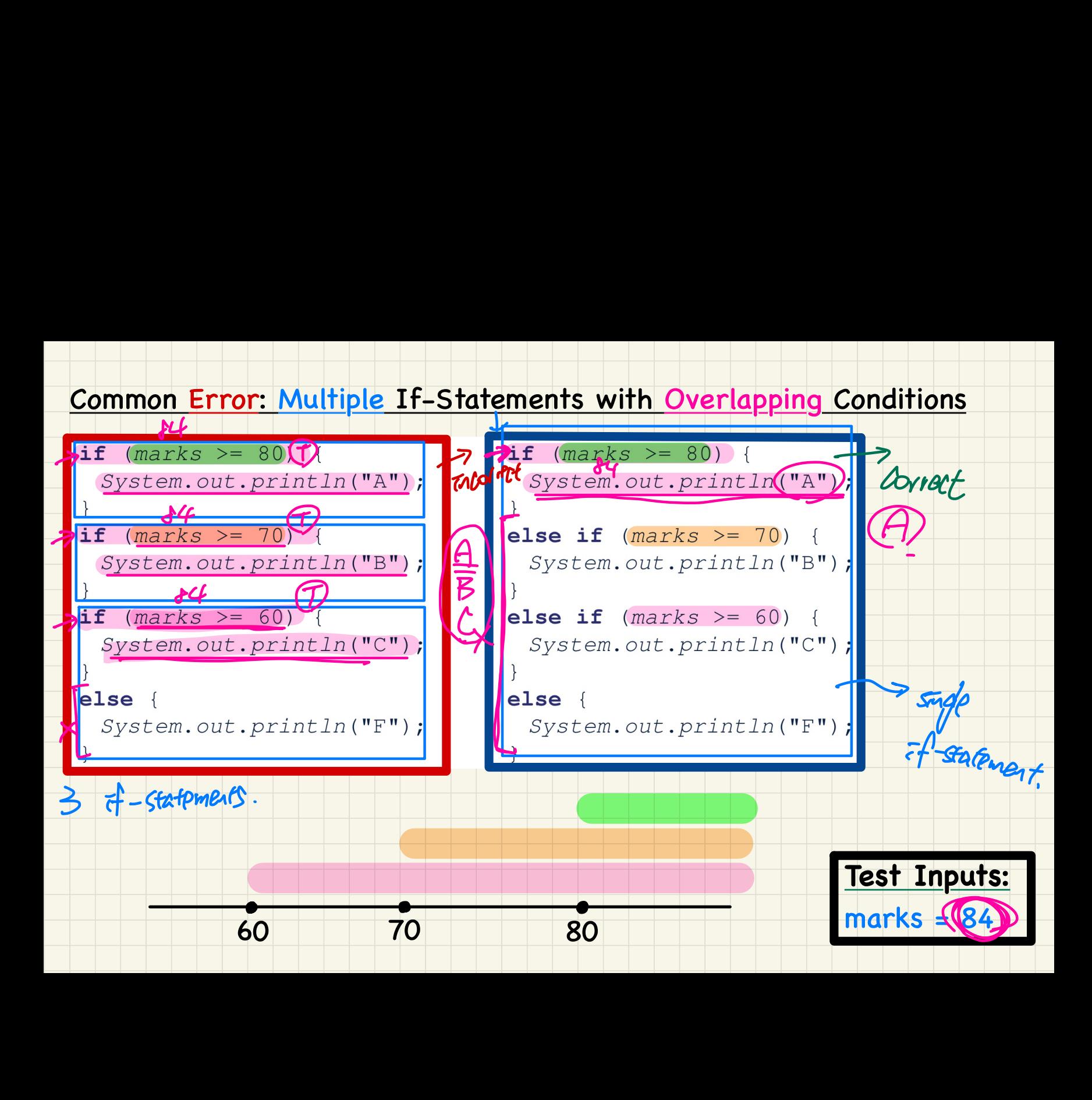

# Overlapping Conditions: Exercise (1)

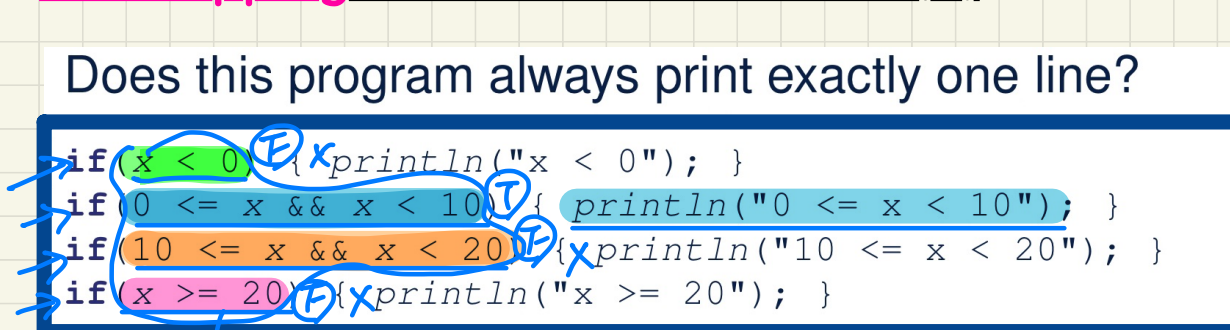

 $\Rightarrow$  only one

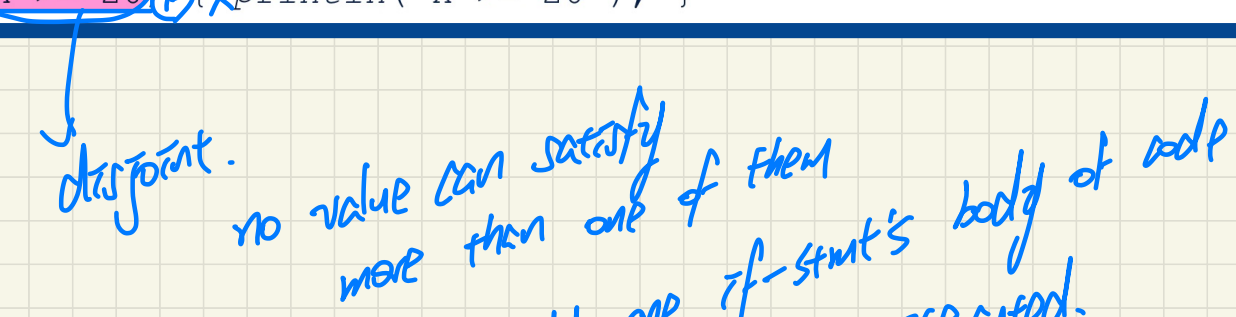

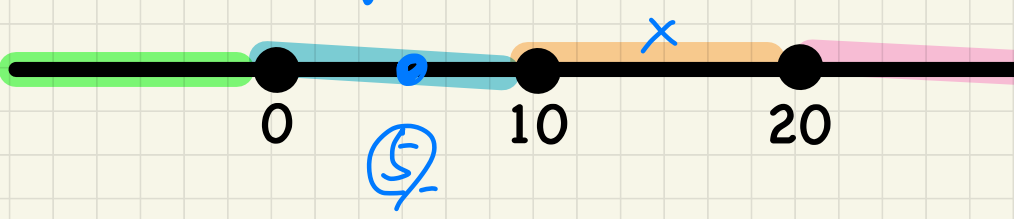

 $\boldsymbol{\mathcal{D}}$ 

executed.

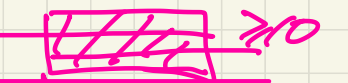

# **Overlapping Conditions: Exercises (2, 3)**

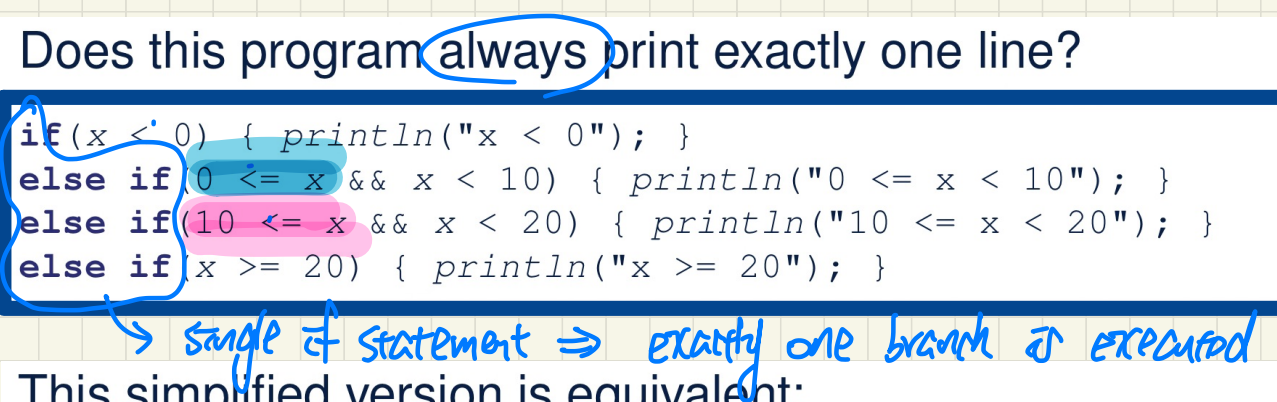

This simplified version is equivalent:

 $\inf |x < 0|$  {  $print ln("x < 0");$  } } else if  $\frac{1}{x} < 10$  {  $\frac{1}{x}$  println("0 <=  $\frac{1}{x} < 10$ "); } **Else if**  $(x < 20)$  {  $\frac{println("10 \le x < 20")}{r}$  }

else {  $printIn("x > = 20")$ ; }

 $31(76) 88 76$ 

 $\frac{1(150)}{2}$  &  $x < 10$ <br>=  $x > 0$  &  $\frac{1(150)}{2}$  &  $\frac{1(150)}{2}$  &  $\frac{1}{2}$  x 2/0

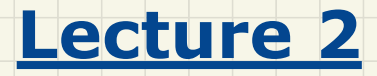

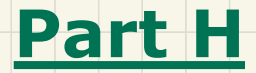

# *Selections - Scope of Variables*

# Scope of Variables: Method

public static void main (String [] args) {  $\int$ int $(i)$ = input.nextInt();  $System/out.println("i is " + i)$  $\mathbf{if}(\mathbf{D} > 0)$  $\lambda(\mathbf{i}) = (\mathbf{i}) \star 3$ ; /\* both use and re-assignment, why? \*/ else  $\mathcal{U}$  $\sqrt{1 - (1)} \star -3$ ; /\* both use and re-assignment, why? \*/ System.out.println("3 \*  $(1)$  is " +  $(1)$ ;

### **Scope of Variables: Branches**

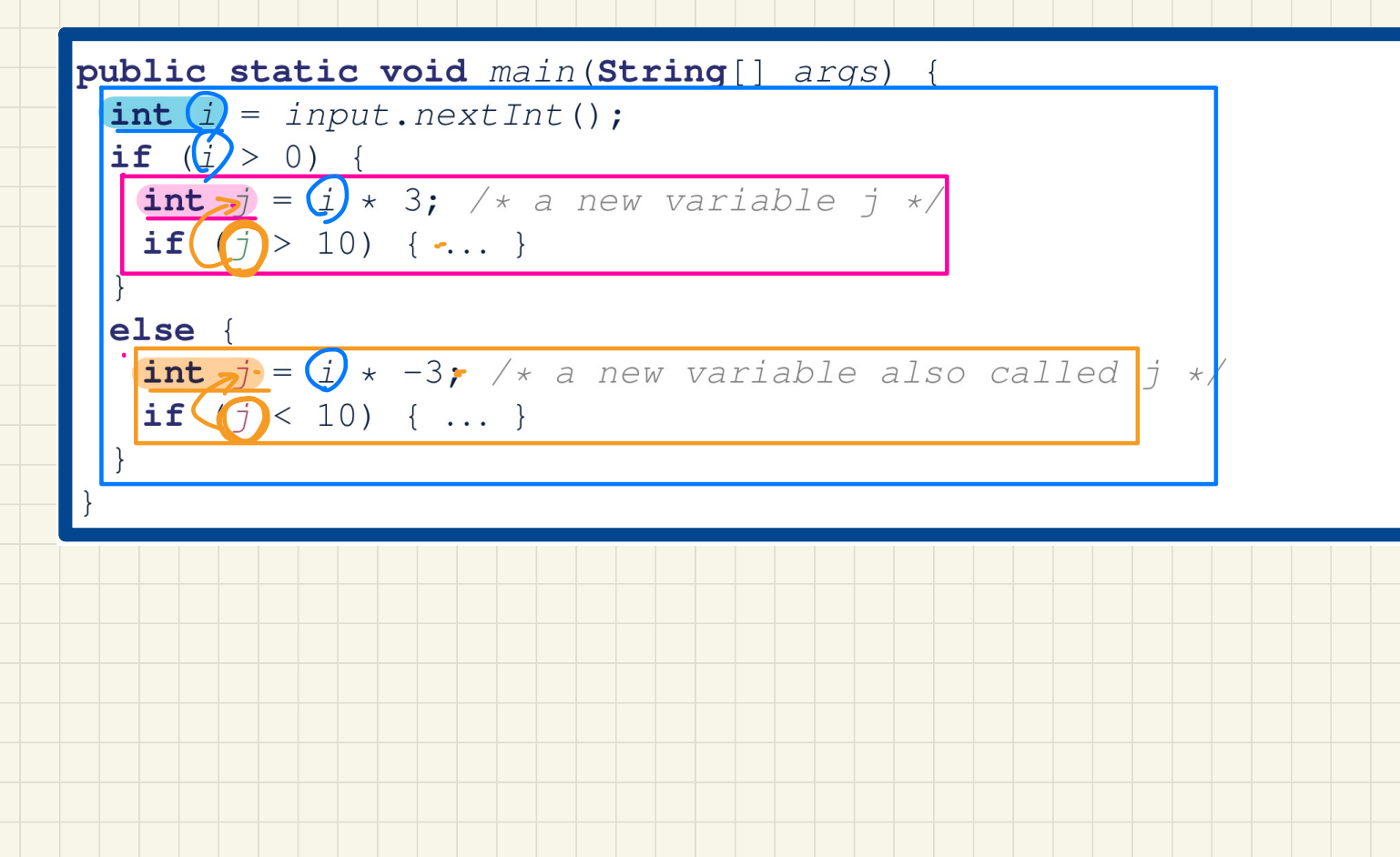

# Scope of Variables: Use of Variables from Other Branches

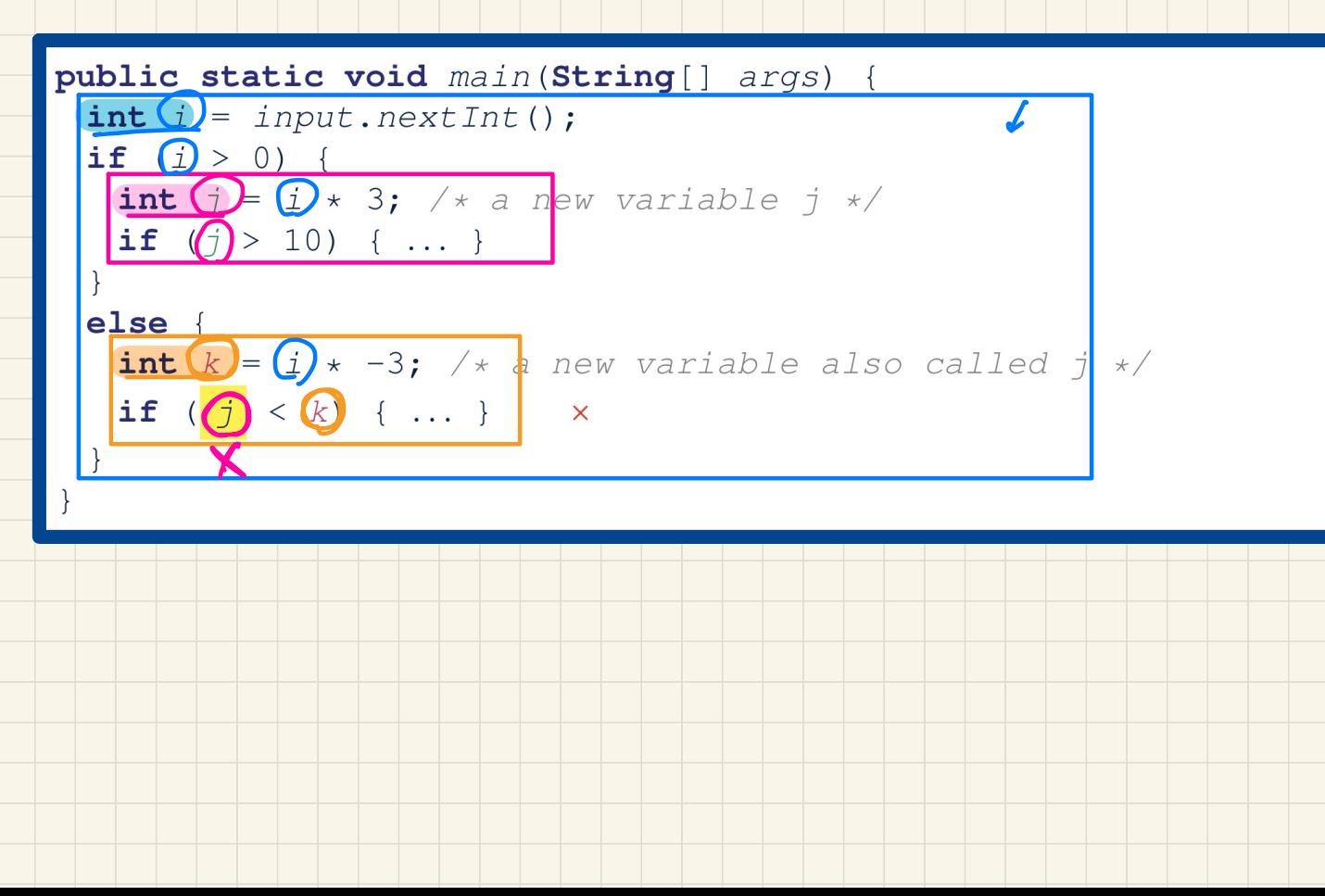

# Scope of Variables: Use of Variables Outside If-Stmt

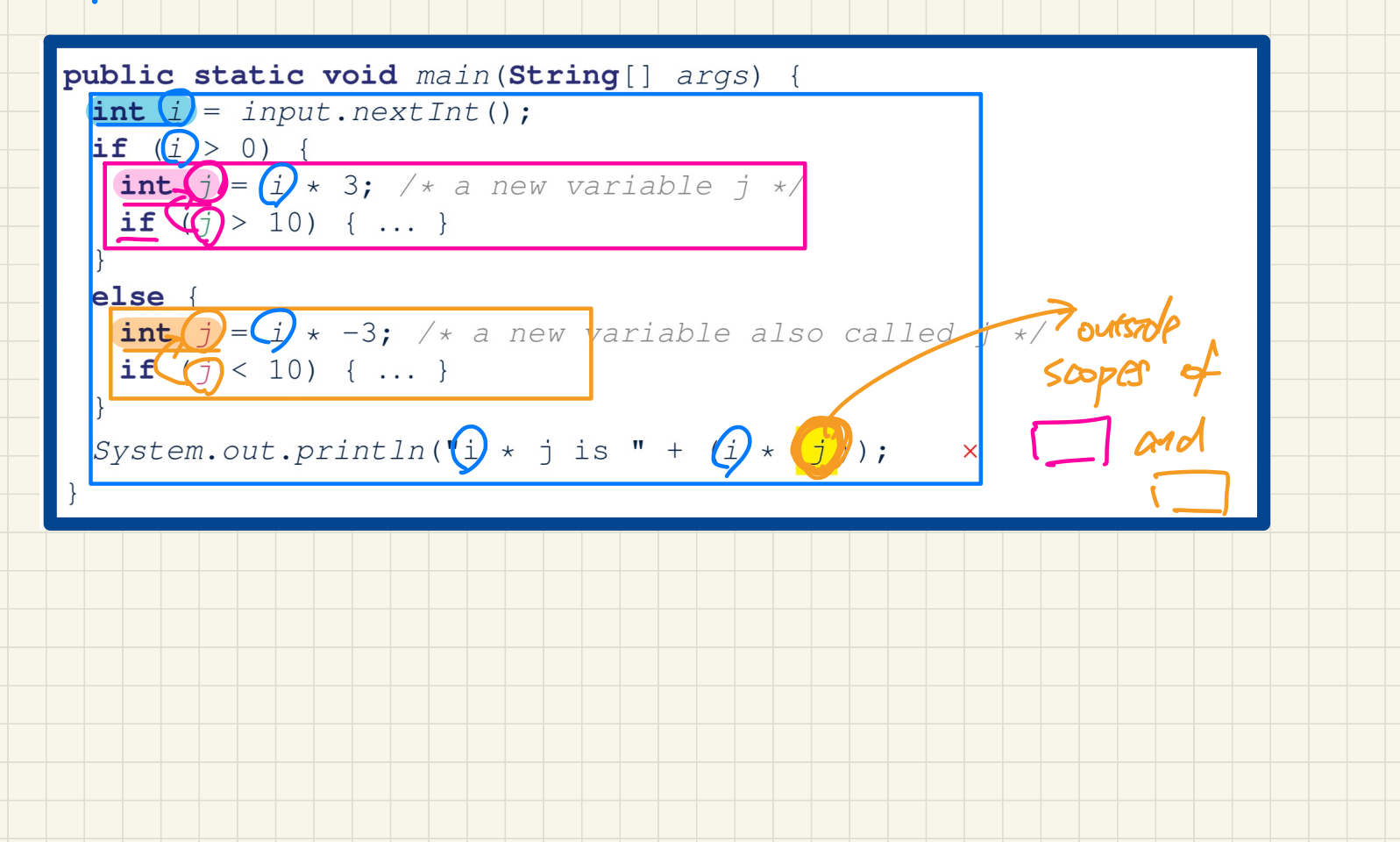

# Scope of Variables: Method Parameters & Return Values

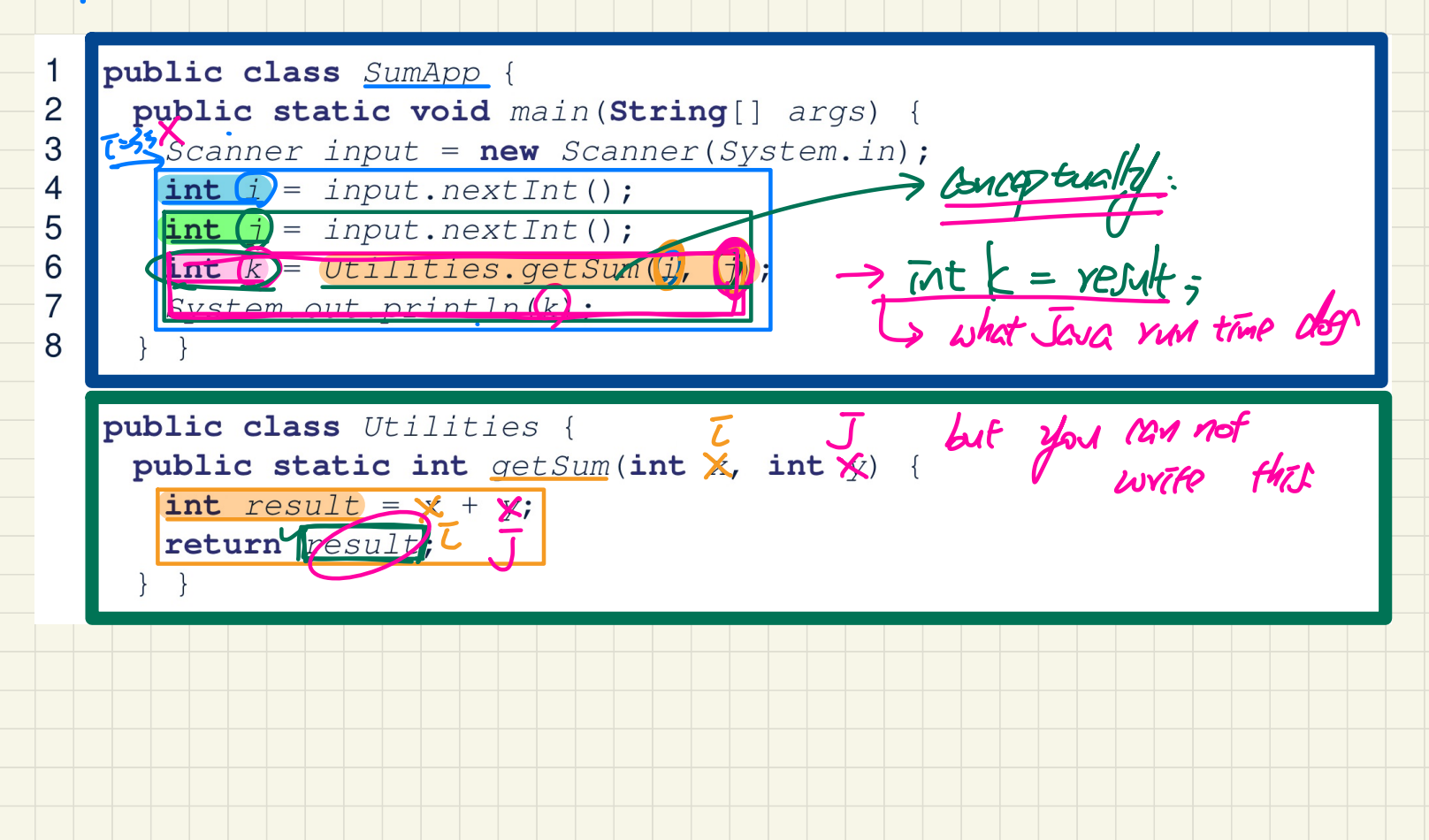